# ОБЩЕСТВО С ОГРАНИЧЕННОЙ ОТВЕТСТВЕННОСТЬЮ «СОЮЗ ЭНЕРГЕТИКОВ ПОВОЛЖЬЯ»

## УТВЕРЖДЕНО

Педагогическим советом (протокол от «05» марта 2024 г.  $N<sub>2</sub>$  04/2024)

# УТВЕРЖДАЮ

Генеральный директор ООО «Союз Энергетиков Поволжья»

\_\_\_\_\_\_\_\_\_\_\_\_\_Е.А. Грязина

# **ДОПОЛНИТЕЛЬНАЯ ПРОФЕССИОНАЛЬНАЯ ПРОГРАММА – ПРОГРАММА ПОВЫШЕНИЯ КВАЛИФИКАЦИИ «Специалист по работе с маркетплейсами»**

**Тольятти, 2024** 

## **Разработчик(и) (составитель(и)):**

1. Лыткин А.И., заместитель генерального директора по научной деятельности, ООО «Союз Энергетиков Поволжья»

2. Капарова А.В., методолог, автономная некоммерческая организация «Центр опережающей профессиональной переподготовки Самарской области»

## **Программа согласована (работодатель-партнер)**

\_\_\_\_\_\_\_\_\_\_\_\_\_\_\_ / ИП Кудряшова О.С. (ОГРНИП: 3322554300046237) (подпись) МП

# СОДЕРЖАНИЕ

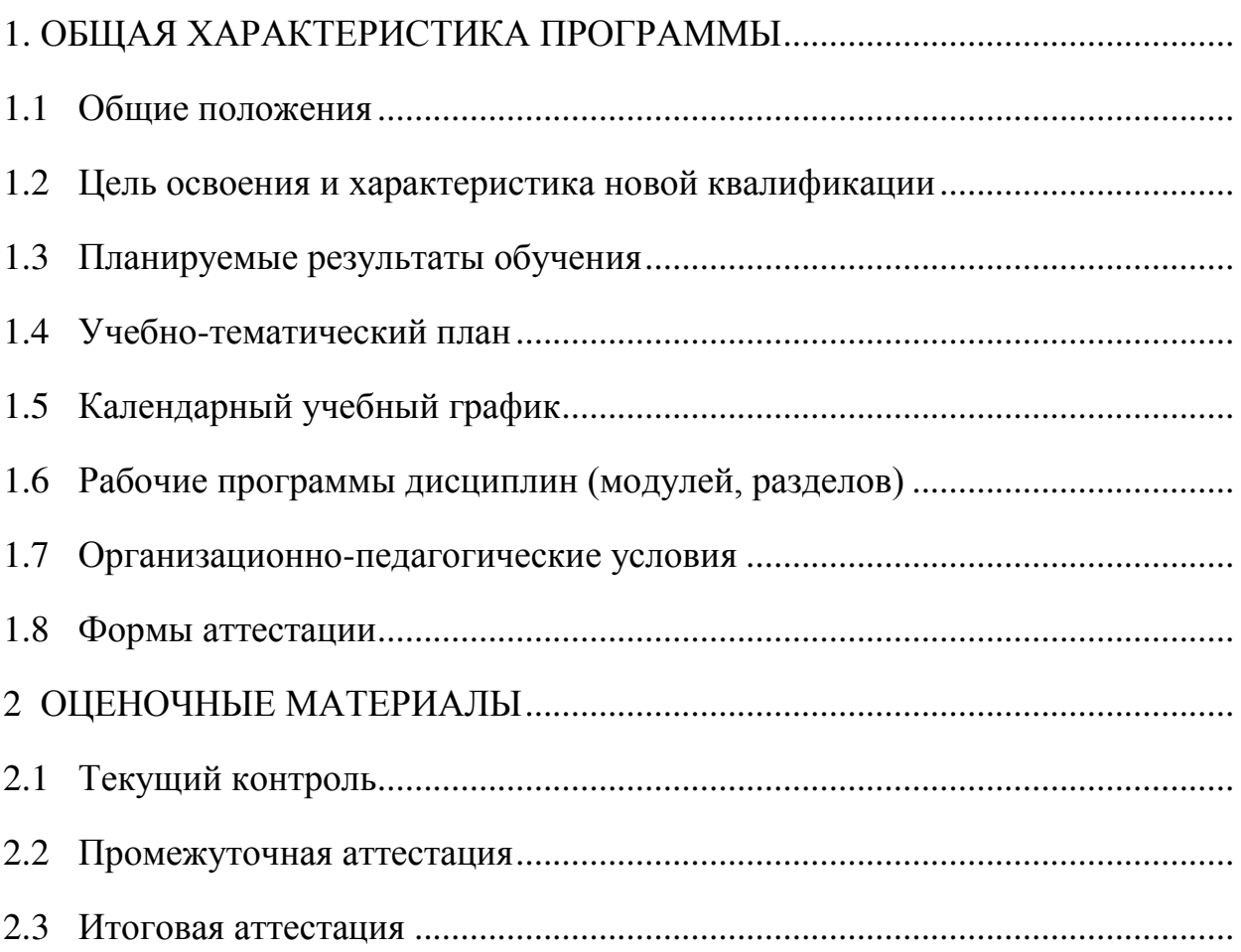

### **1. ОБЩИЕ ХАРАКТЕРИСТИКА ПРОГРАММЫ**

### **1.1. Общие положения**

#### **1.1.1. Нормативные правовые основания разработки программы**

Нормативные правовые основания для разработки дополнительной профессиональной программы – программы повышения квалификации «Специалист по работе с маркетплейсами» (далее – программа) составляют:

 Федеральный закон от 29 декабря 2012 г. № 273-ФЗ «Об образовании

в Российской Федерации»;

 Приказ Министерства образования и науки Российской Федерации

от 1 июля 2013 г. № 499 «Об утверждении Порядка организации и осуществления образовательной деятельности по дополнительным профессиональным программам» (зарегистрирован в Министерстве юстиции Российской Федерации 20 августа 2013 г., регистрационный № 29444);

- Приказ Министерства труда и социальной защиты РФ от 4 августа 2014 г. № 515 «Об утверждении методических рекомендаций по перечню рекомендуемых видов трудовой и профессиональной деятельности инвалидов с учетом нарушенных функций и ограничений их жизнедеятельности»
- профессиональный стандарт «Специалист по интернет-маркетингу» (утвержден приказом Минтруда России от 19.02.2019 №95н);
- Приказ Министерства труда и социальной защиты РФ от 19 февраля 2019 г. № 95н "Об утверждении профессионального стандарта "Специалист по интернет-маркетингу";
- Приказ Минобрнауки России от 12.05.2014 N 510 (Зарегистрировано в Минюсте России 26 июня 2014 г. N 32859).

Программа разработана на основе установленных квалификационных требований по должностям Специалист по интернет-маркетингу Интернет-маркетолог, указанных в профессиональном стандарте «Специалист по интернет-маркетингу» (утвержден приказом Минтруда России от 19.02.2019 №95н).

Программа разработана на основе требований федерального государственного образовательного стандарта среднего профессионального образования 42.02.01 «Реклама» (Приказ Минобрнауки России от 12.05.2014 N 510 (Зарегистрировано в Минюсте России 26 июня 2014 г. N 32859) к результатам освоения образовательных программ.

### **1.1.2. Требования к слушателям**

а) категория слушателей:

- граждане в возрасте 50 лет и старше, граждане предпенсионного возраста;
- граждане, фактически осуществляющие уход за ребенком и находящиеся в отпуске по уходу за ребенком до достижения им возраста 3 лет;
- женщины, не состоящие в трудовых отношениях и имеющие детей дошкольного возраста в возрасте от 0 до 7 лет включительно;
- инвалиды;
- граждане, обратившиеся в органы службы занятости в целях поиска работы;
- безработные граждане, зарегистрированные в органах службы занятости;
- работники, находящиеся под риском увольнения, включая введение режима неполного рабочего времени, простой, временную приостановку работ, предоставление отпусков без сохранения заработной платы, проведение мероприятий по высвобождению работников;
- граждане Украины и лица без гражданства, постоянно проживающие на территории Украины, которые получили удостоверение беженца или

свидетельство о предоставлении временного убежища на территории Российской Федерации;

- ветераны боевых действий, принимавшие участие (содействовавшие выполнению задач) в специальной военной операции на территориях Донецкой Народной Республики, Луганской Народной Республики и Украины с 24 февраля 2022 г., на территориях Запорожской области и Херсонской области с 30 сентября 2022 г., уволенные с военной службы (службы, работы);
- лица, принимавшие в соответствии с решениями органов публичной власти Донецкой Народной Республики, Луганской Народной Республики участие в боевых действиях в составе Вооруженных Сил Донецкой Народной Республики, Народной милиции Луганской Народной Республики, воинских формирований и органов Донецкой Народной Республики и Луганской Народной Республики начиная с 11 мая 2014 г.;
- члены семей лиц, погибших (умерших) при выполнении задач в ходе специальной военной операции (боевых действий), члены семей лиц, умерших после увольнения с военной службы (службы, работы), если смерть таких лиц наступила вследствие увечья (ранения, травмы, контузии) или заболевания, полученного ими при выполнении задач в ходе специальной военной операции (боевых действий);
- молодежь в возрасте до 35 лет включительно, относящаяся к категориям: граждан, которые со дня окончания военной службы по призыву не являются занятыми в соответствии с законодательством о занятости населения в течение 4 месяцев и более; граждан, не имеющих среднего профессионального образования, высшего образования и не обучающихся по образовательным программам среднего профессионального или высшего образования (в случае обучения по основным программам профессионального обучения); граждан, которые со дня выдачи им документа об образовании и (или) о квалификации не являются занятыми в соответствии с законодательством о занятости населения в течение 4 месяцев

и более; граждан, находящихся под риском увольнения (планируемых к увольнению в связи с ликвидацией организации либо прекращением деятельности индивидуальным предпринимателем, сокращением численности или штата работников организации, индивидуального предпринимателя и возможным расторжением трудовых договоров); граждан, завершающих обучение по образовательным программам среднего профессионального или высшего образования в текущем календарном году (за исключением получивших грант на обучение или обучающихся по договорам о целевом обучении), обратившихся в органы службы занятости, для которых отсутствует подходящая работа по получаемой профессии (специальности).

б) требования к уровню профессионального образования: минимальный уровень образования – среднее профессиональное образование.

**1.1.3. Особенности адаптации образовательной программы для лиц с ограниченными возможностями здоровья**

Разработка адаптированной образовательной программы для лиц с ОВЗ и/или инвалидностью или обновление уже существующей образовательной программы определяются индивидуальной программой реабилитации инвалида (при наличии), рекомендациями заключения ПМПК (при наличии) и осуществляются по заявлению слушателя (законного представителя).

**1.1.4. Форма обучения: очная или очная с применением дистанционных образовательных технологий.** 

**1.1.5. Трудоемкость освоения: 144 академических часа,** включая все виды контактной и самостоятельной работы слушателя.

### **1.1.6. Период освоения: 75 календарных дней.**

**1.1.7. Форма документа, выдаваемого по результатам освоения программы:** лицам, успешно освоившим дополнительную профессиональную программу и прошедшим итоговую аттестацию, выдается удостоверение о повышении квалификации установленного образца.

### **1.2. Цель освоения**

Целью освоения программы являются совершенствование и (или) получение новой(ых) компетенции(ий), необходимой(ых) для профессиональной деятельности, и (или) повышение профессионального уровня в рамках имеющейся квалификации в области профессиональной деятельности.

# **1.3. Планируемые результаты обучения**

# Таблица 1 – Планируемые результаты обучения

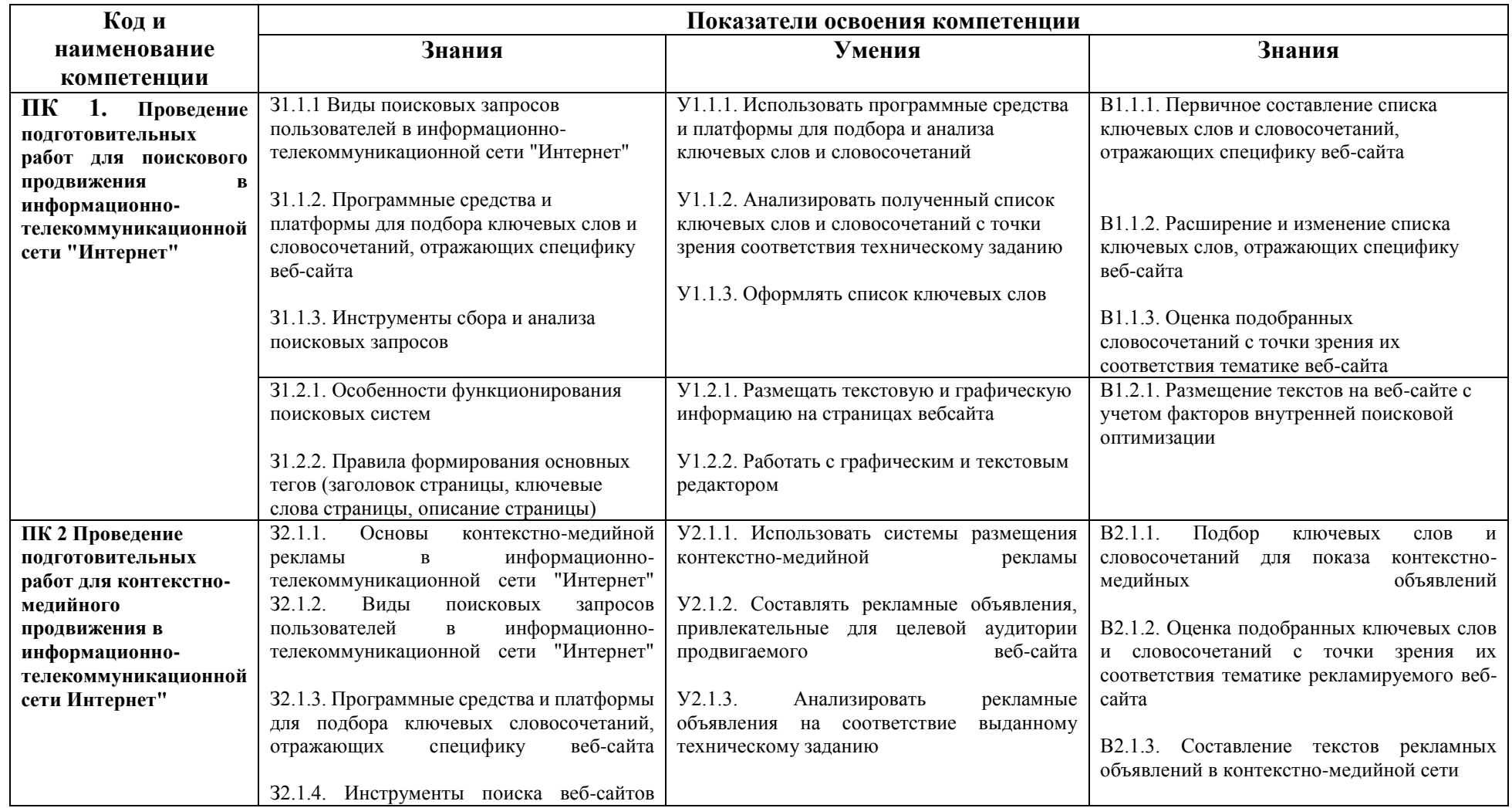

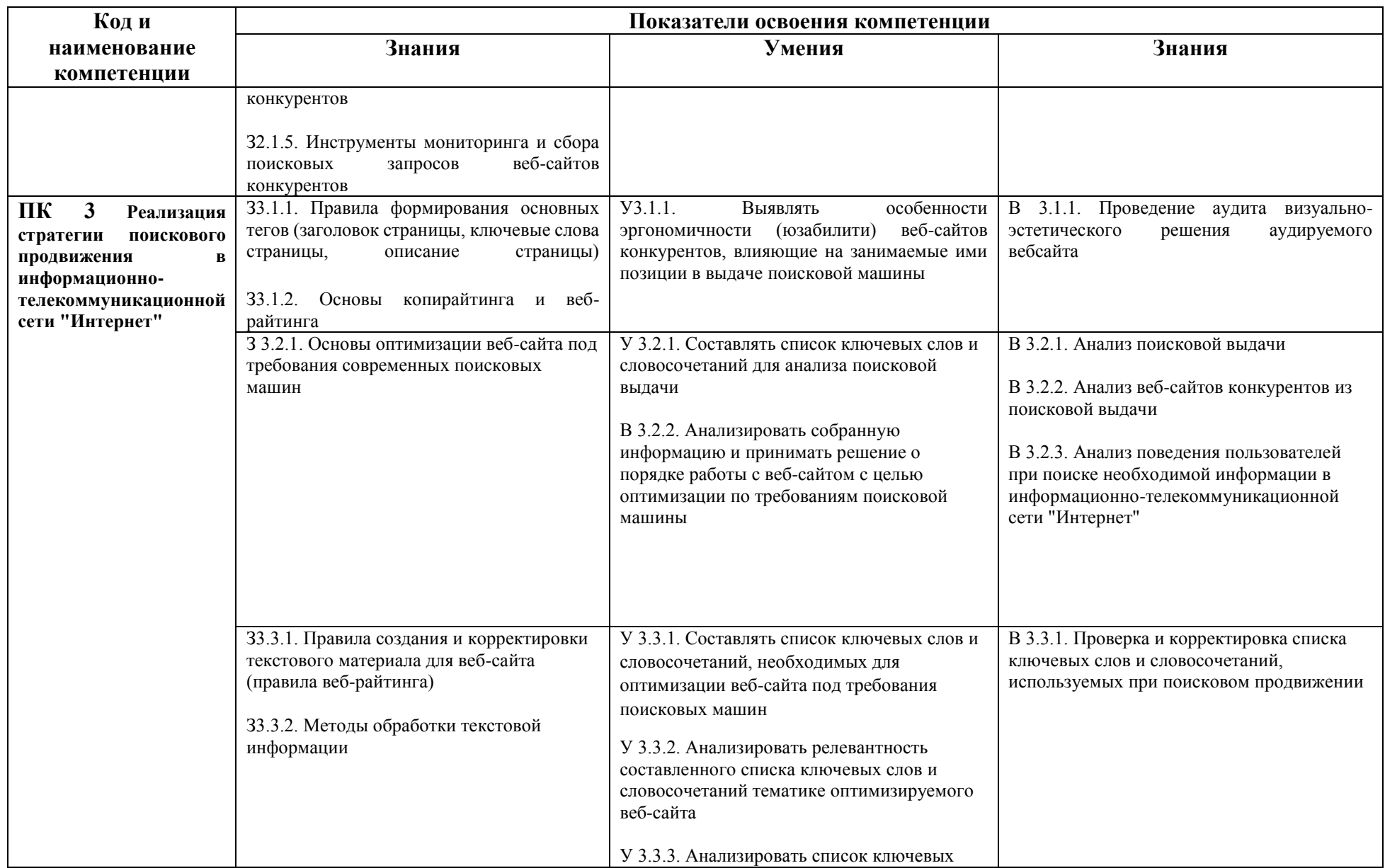

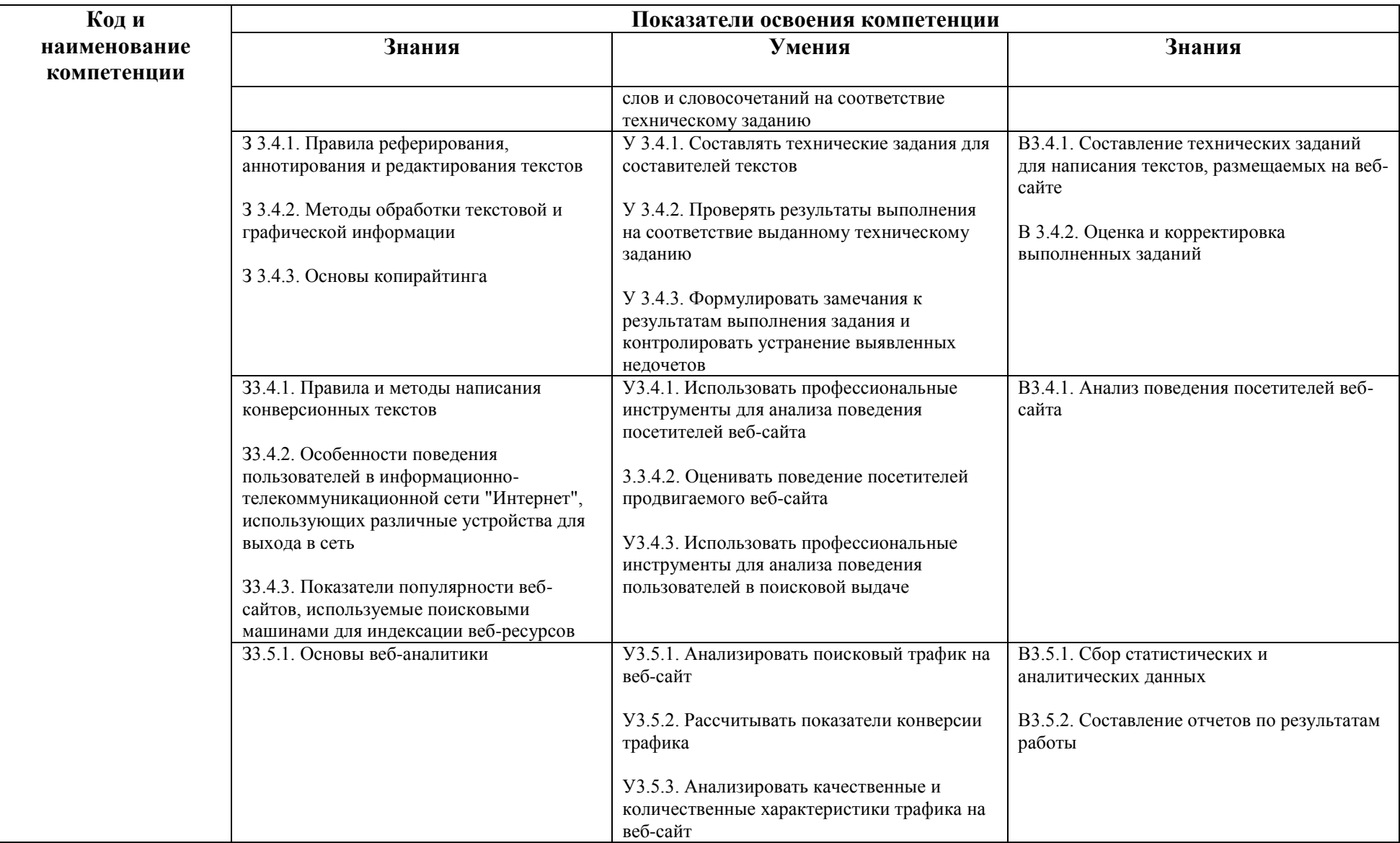

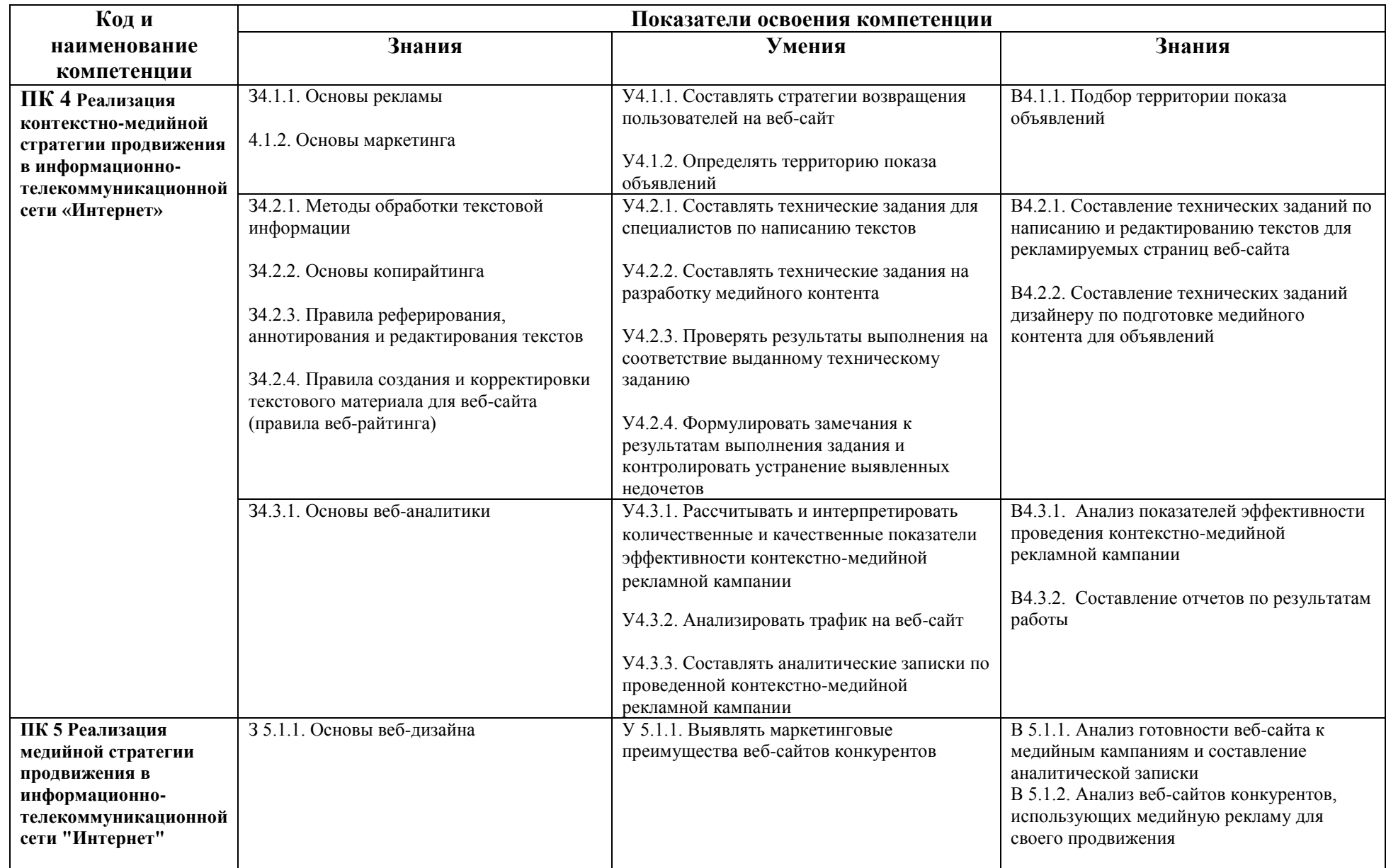

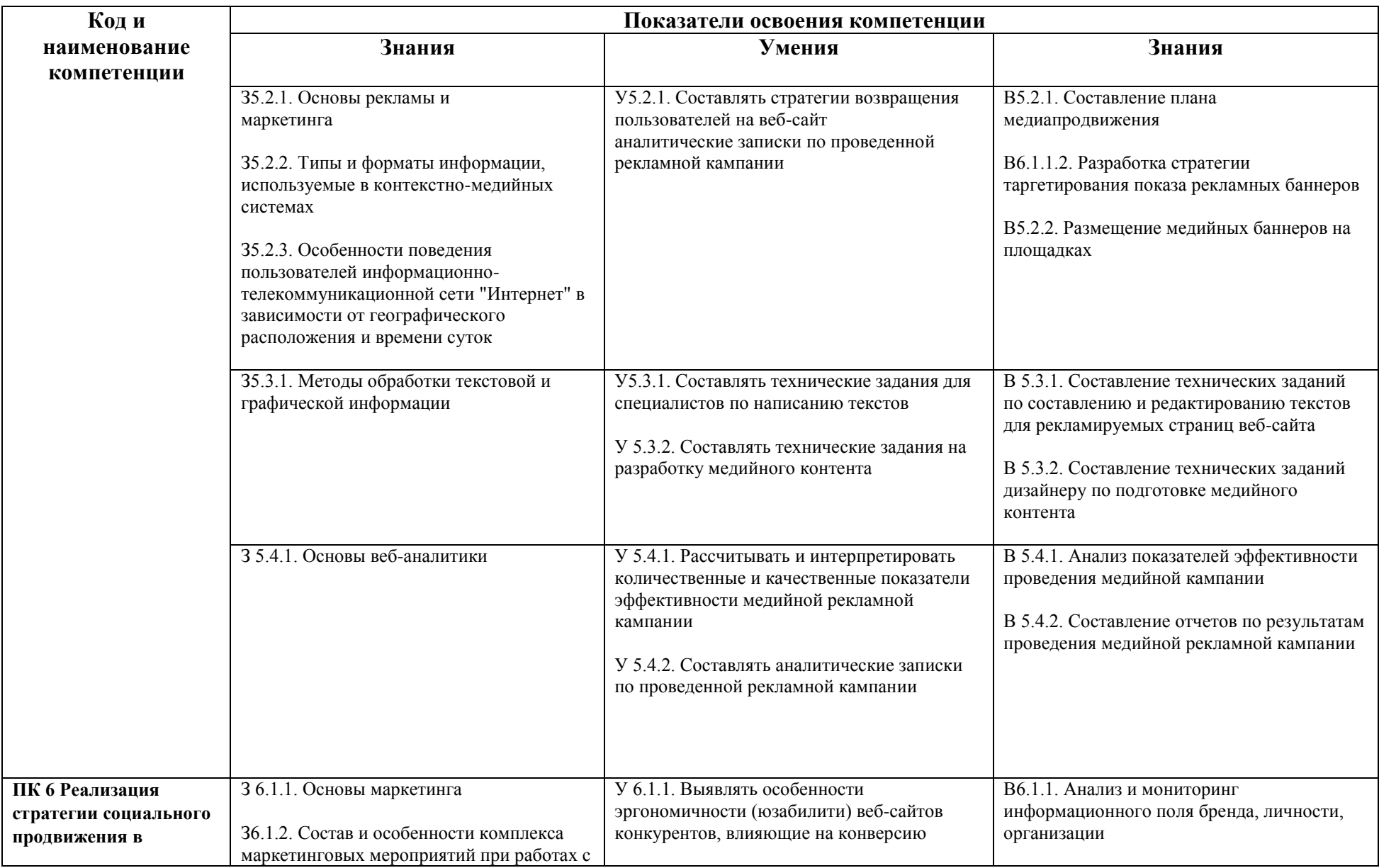

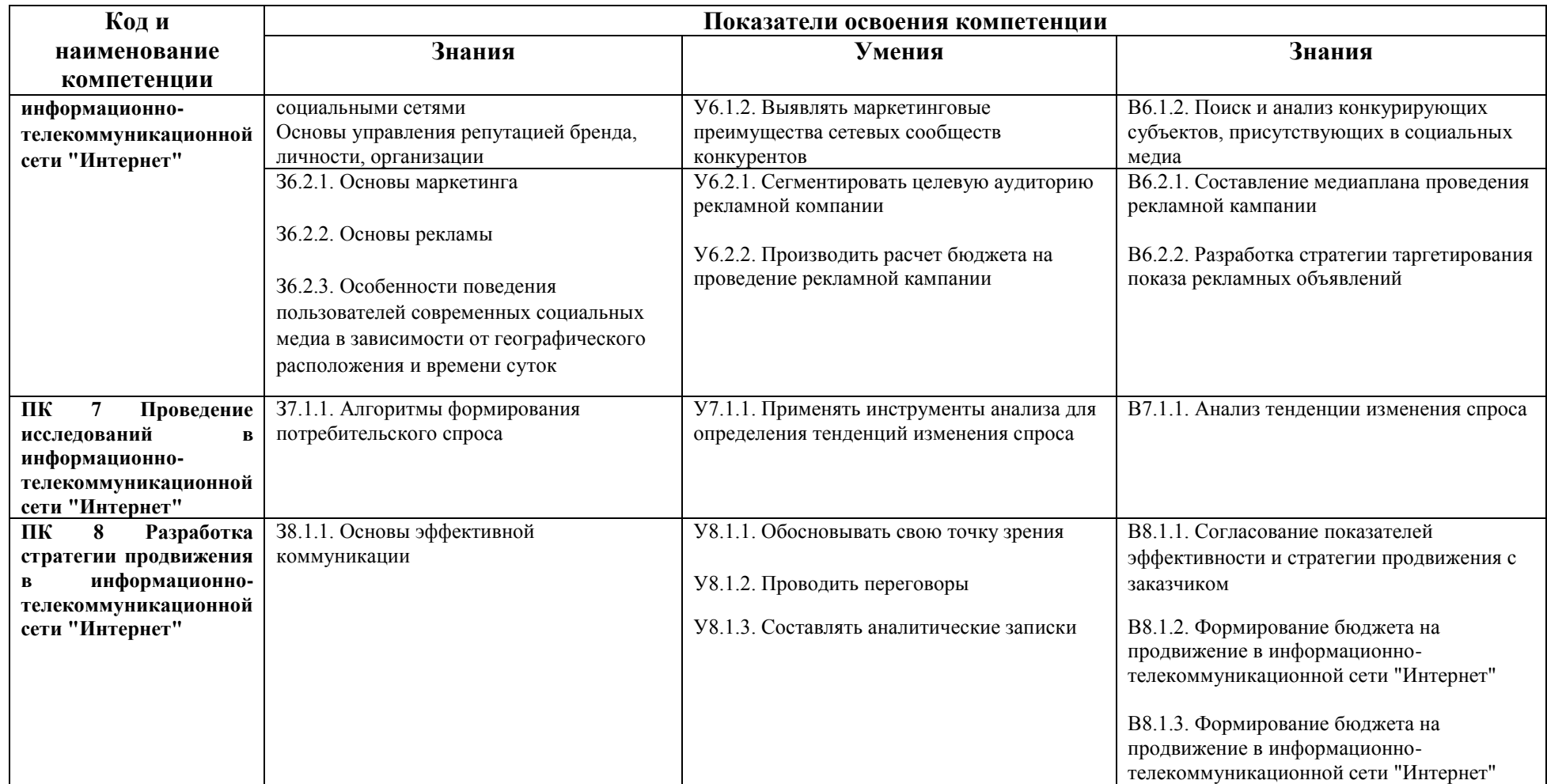

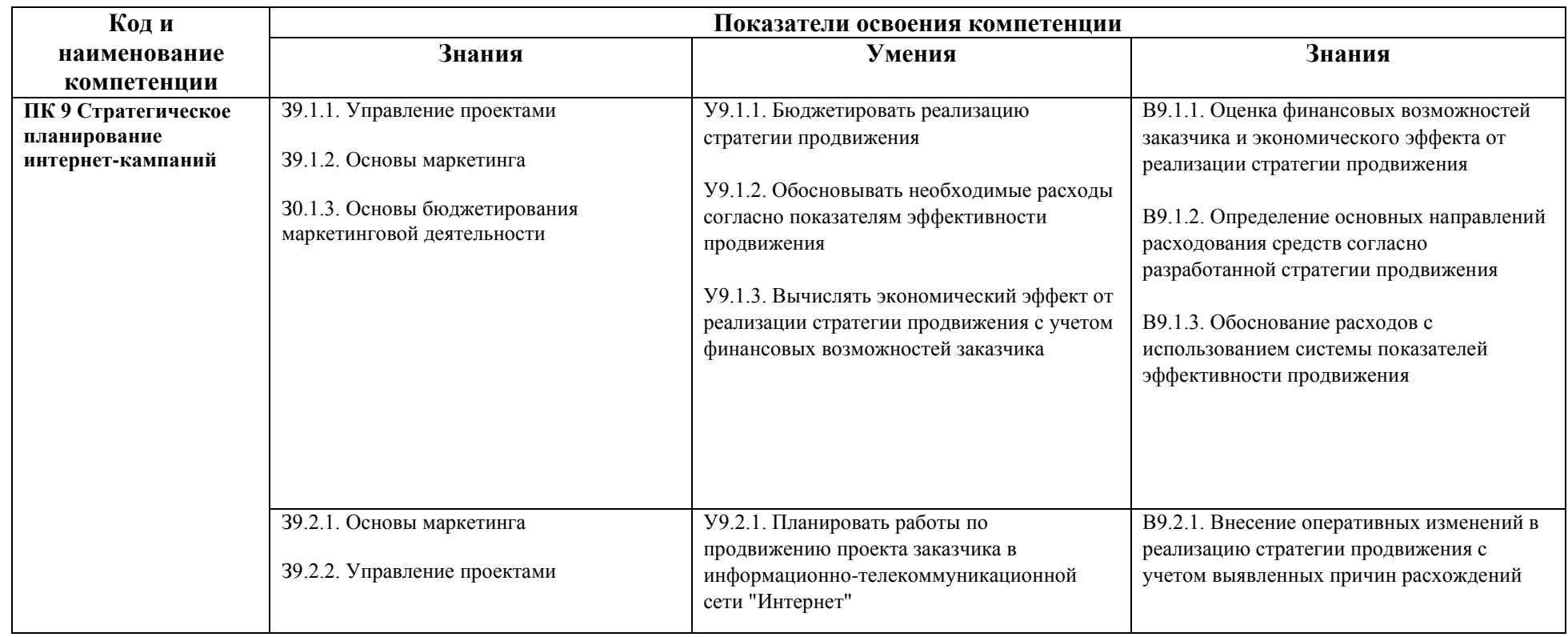

# **1.4.Учебно-тематический план**

# Таблица 2 – Учебно-тематический план

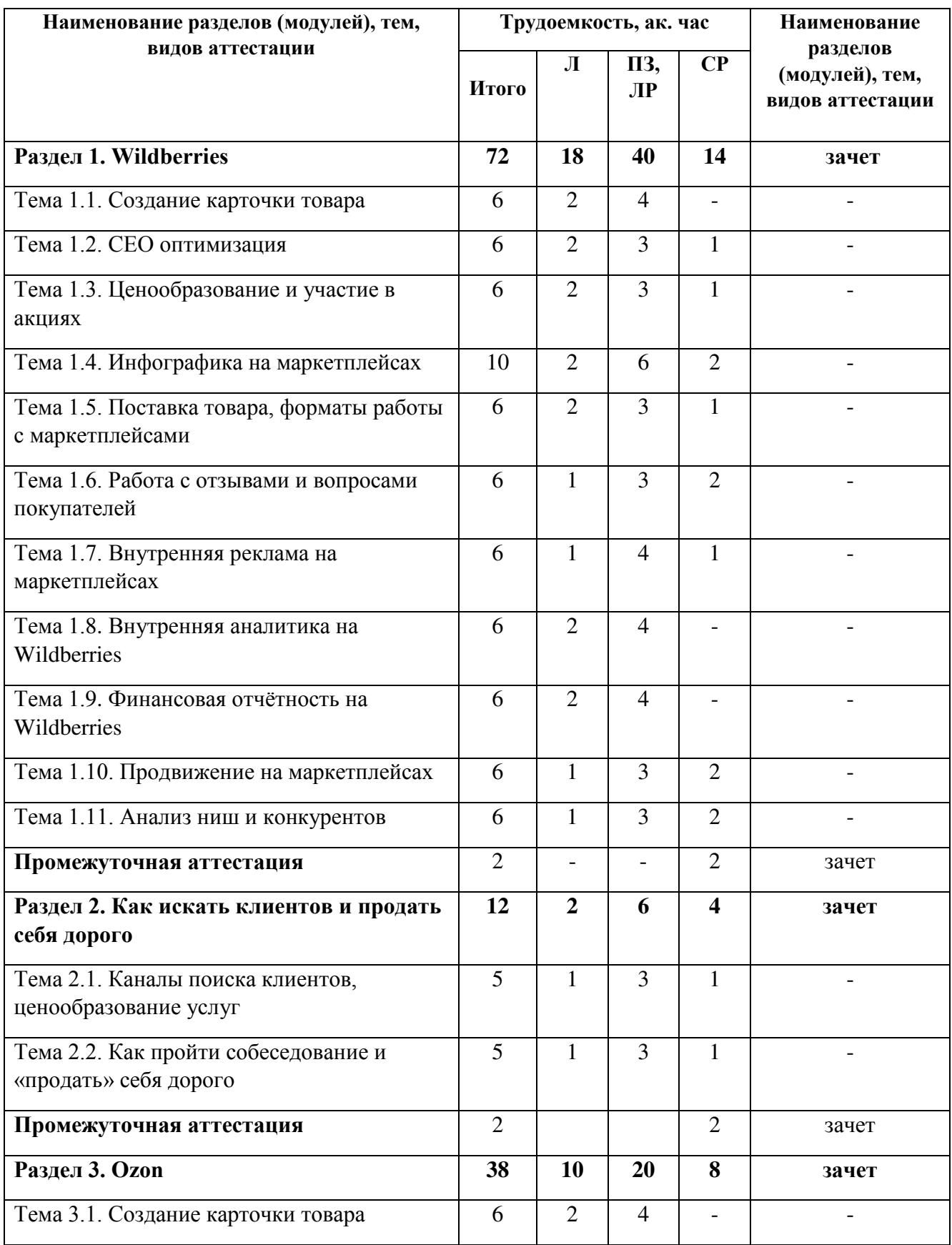

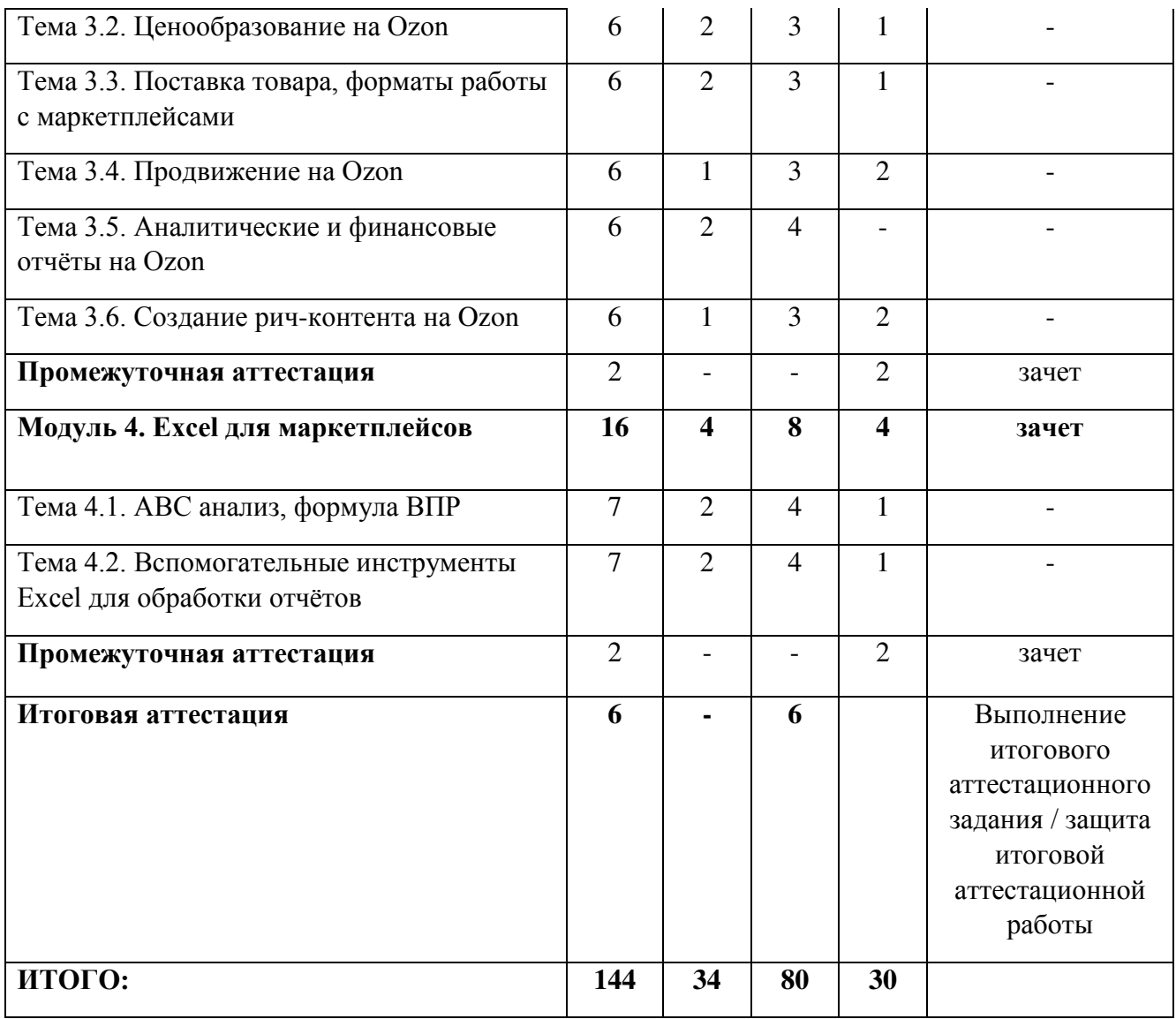

# **1.5.Календарный учебный график**

Таблица 3 – Календарный учебный график

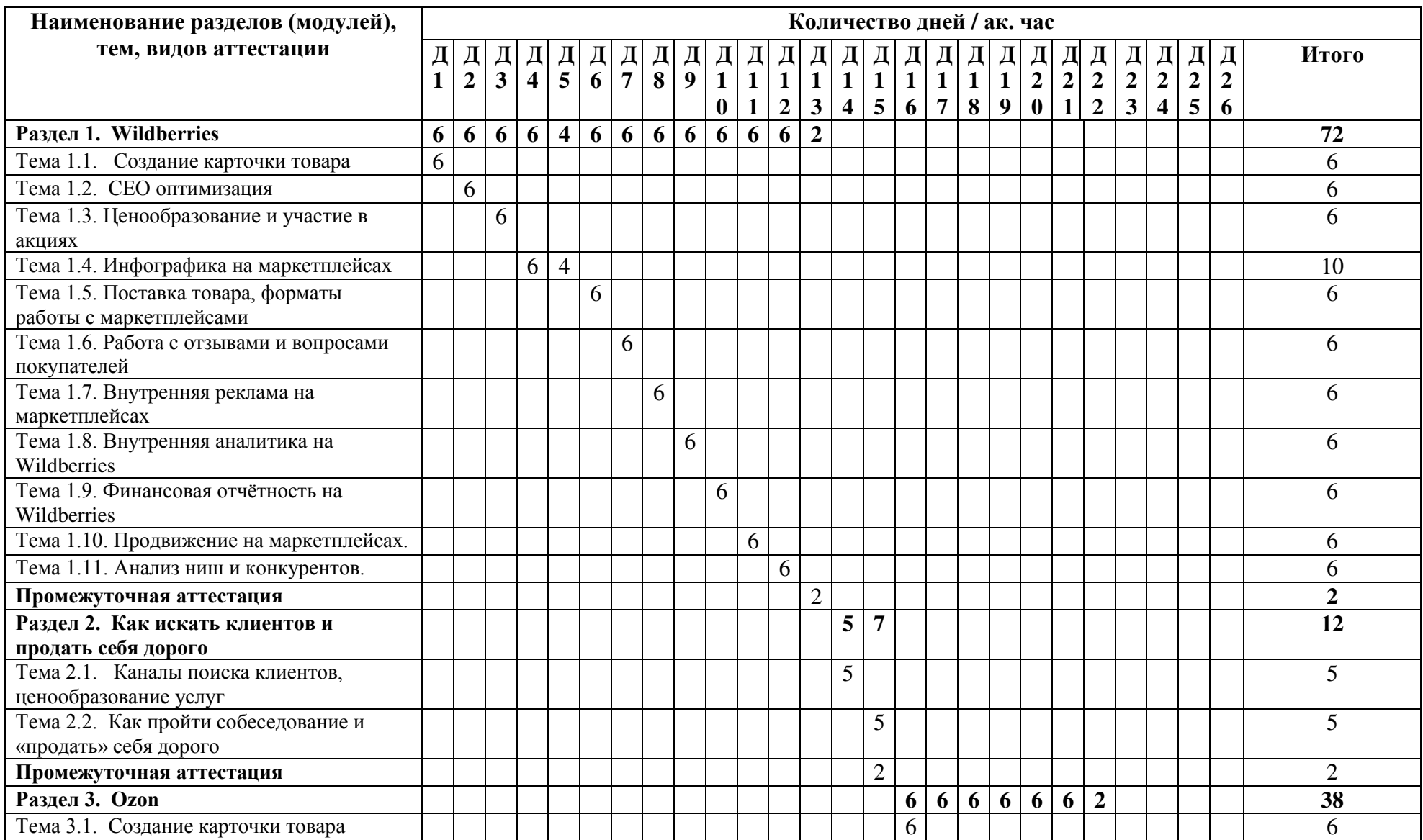

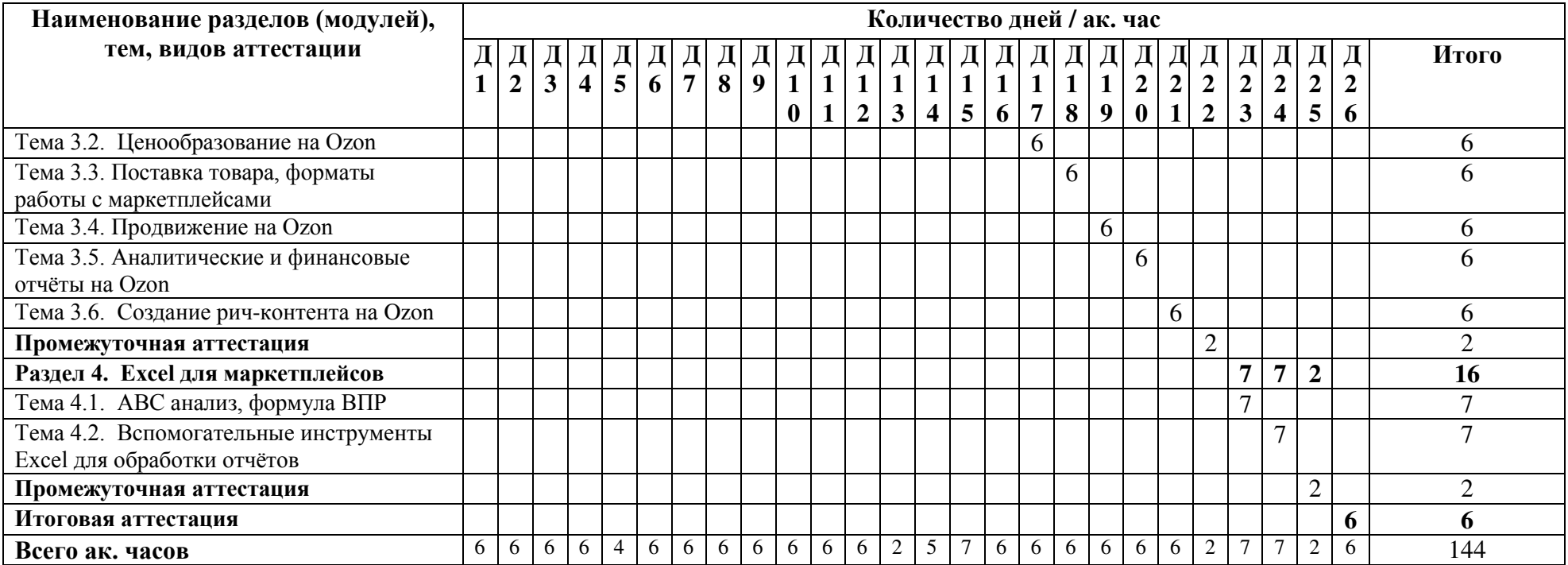

# **1.6. Рабочая программа**

Макет рабочей программы представлен в таблице 4.

Таблица 4

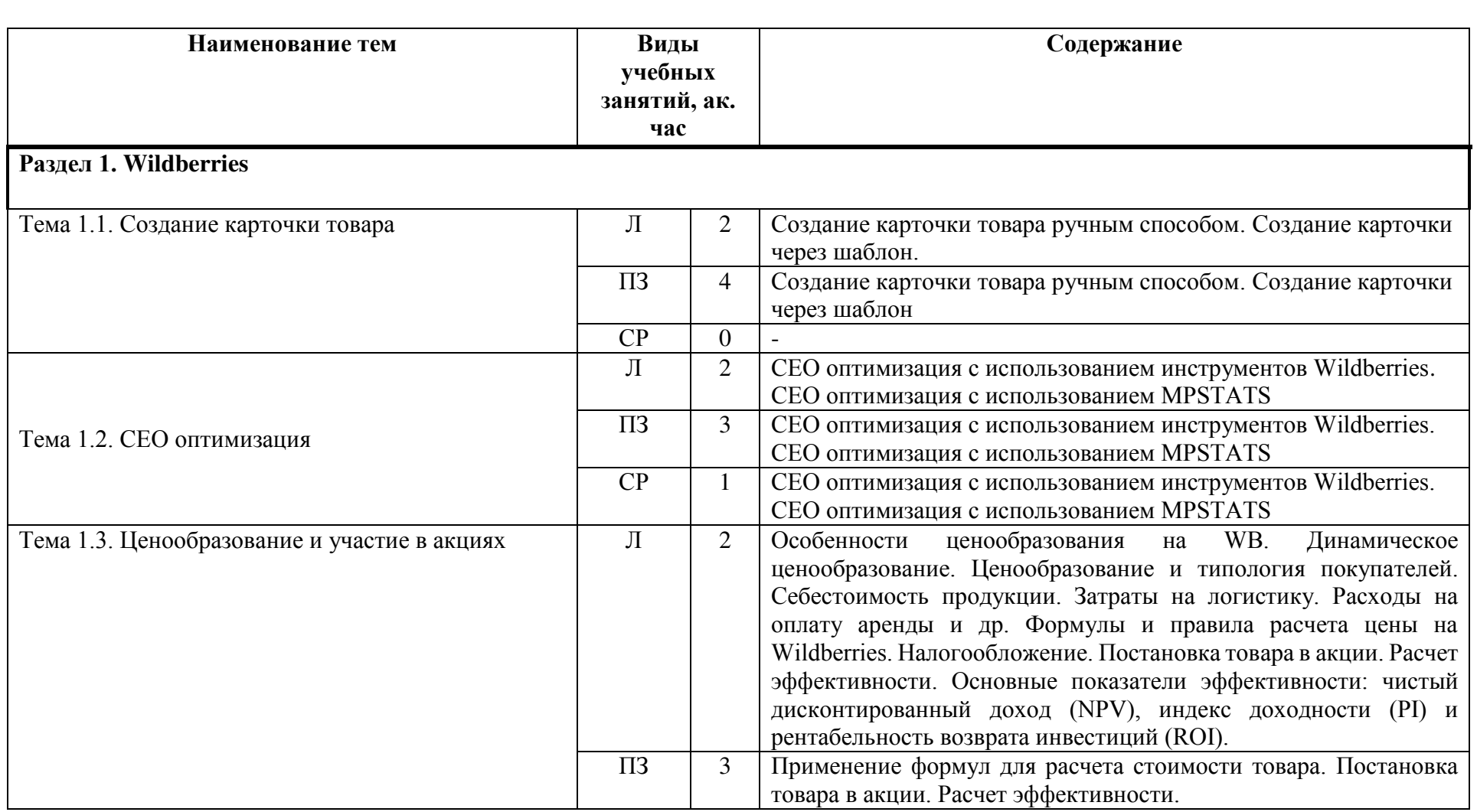

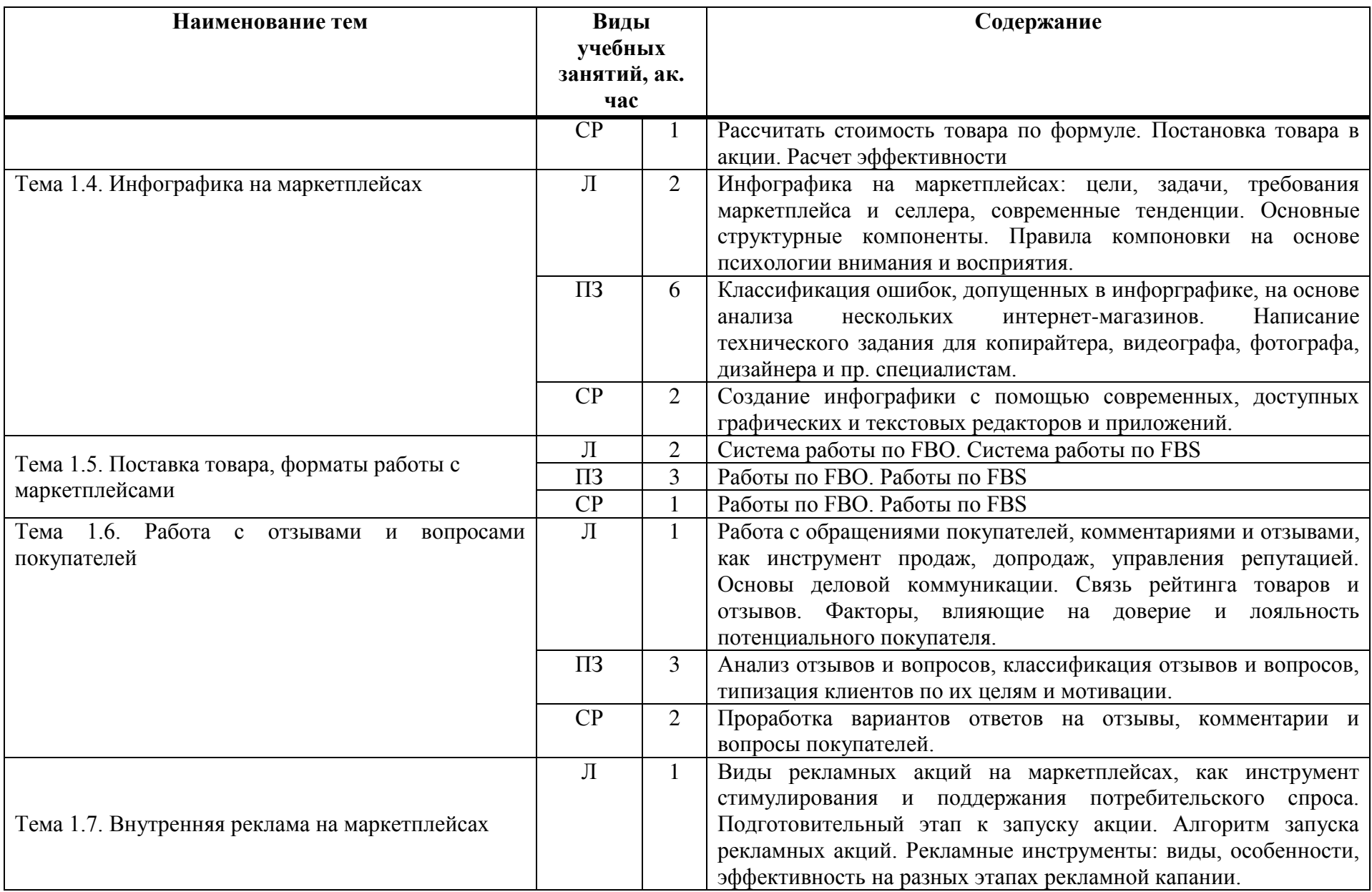

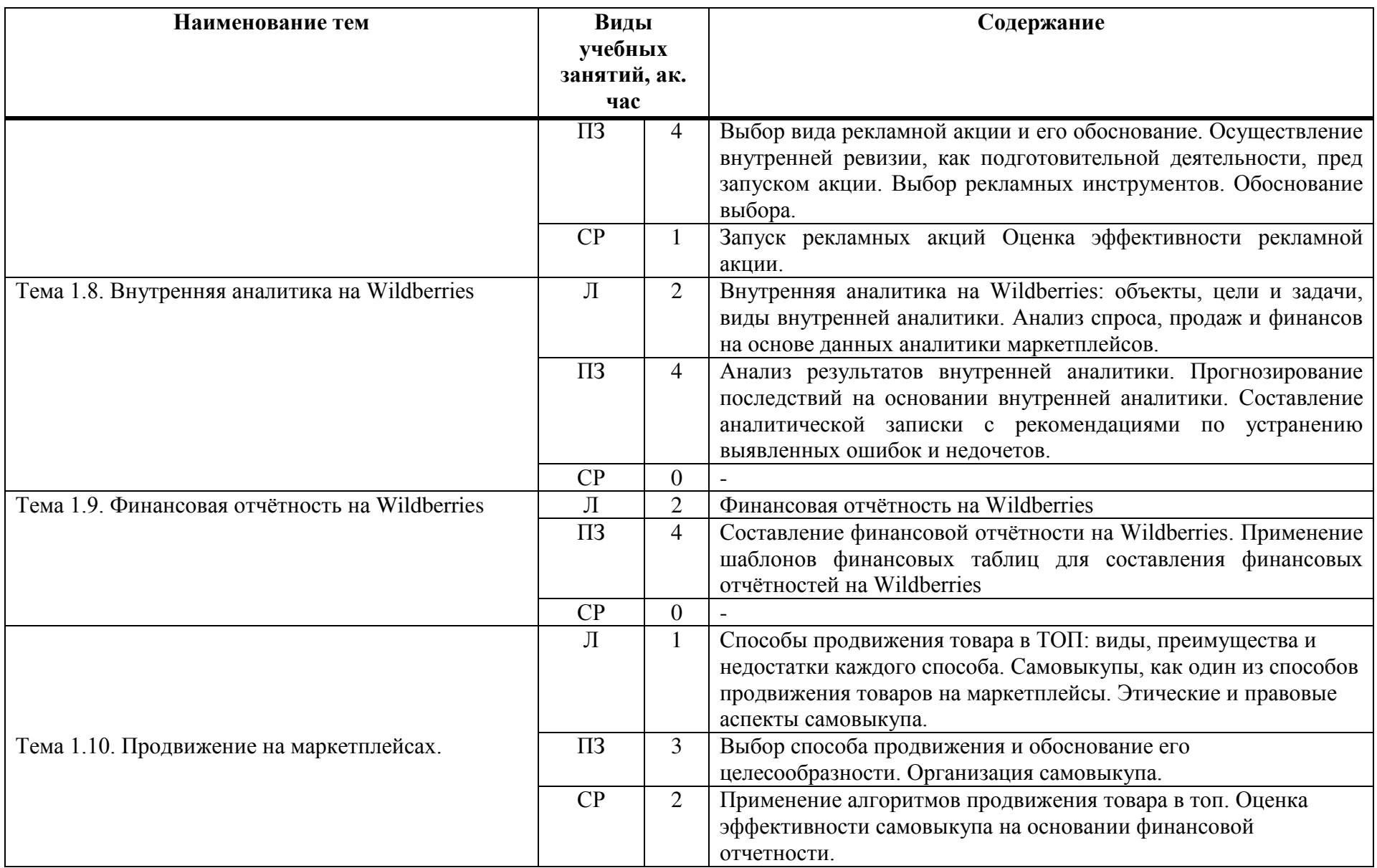

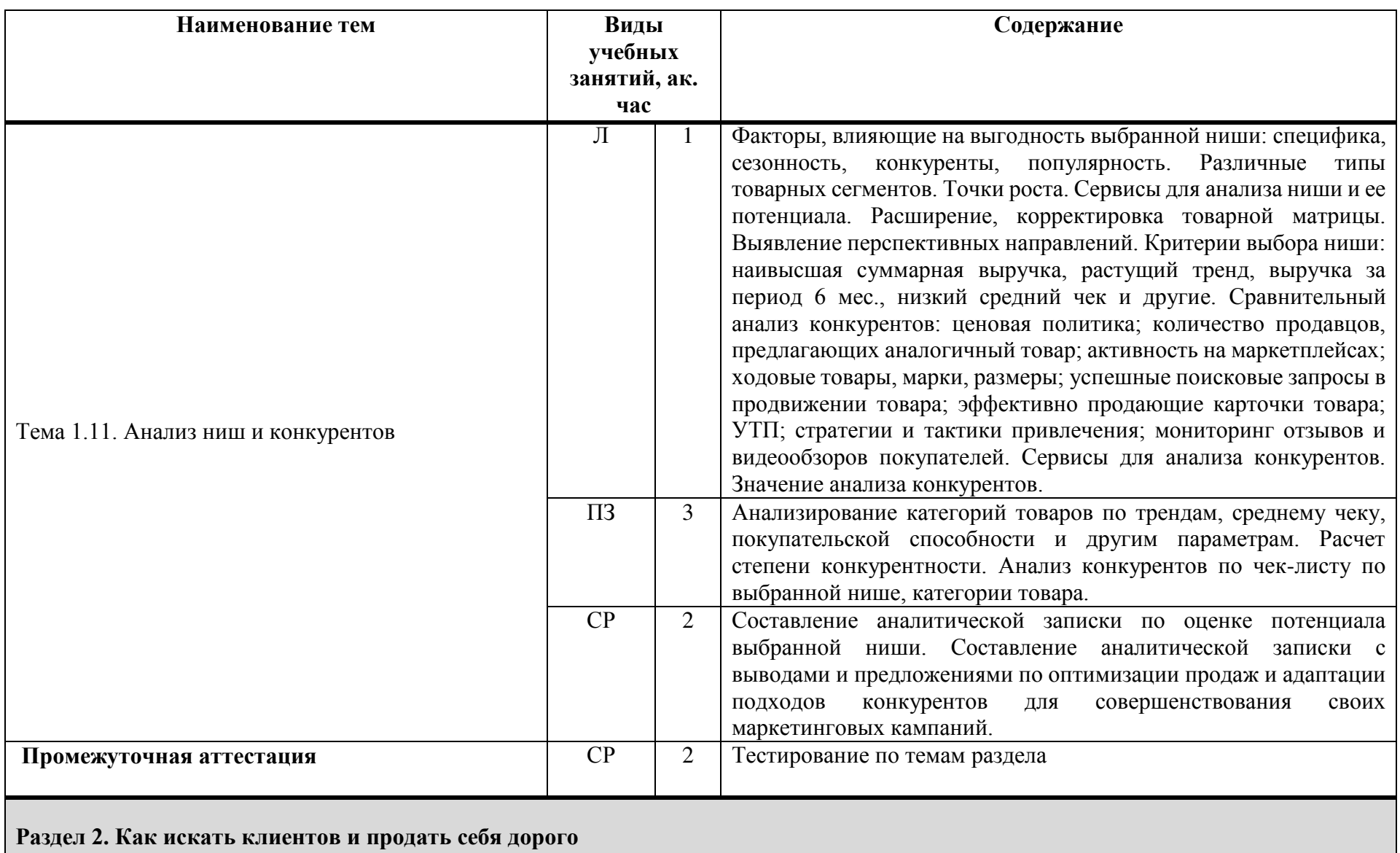

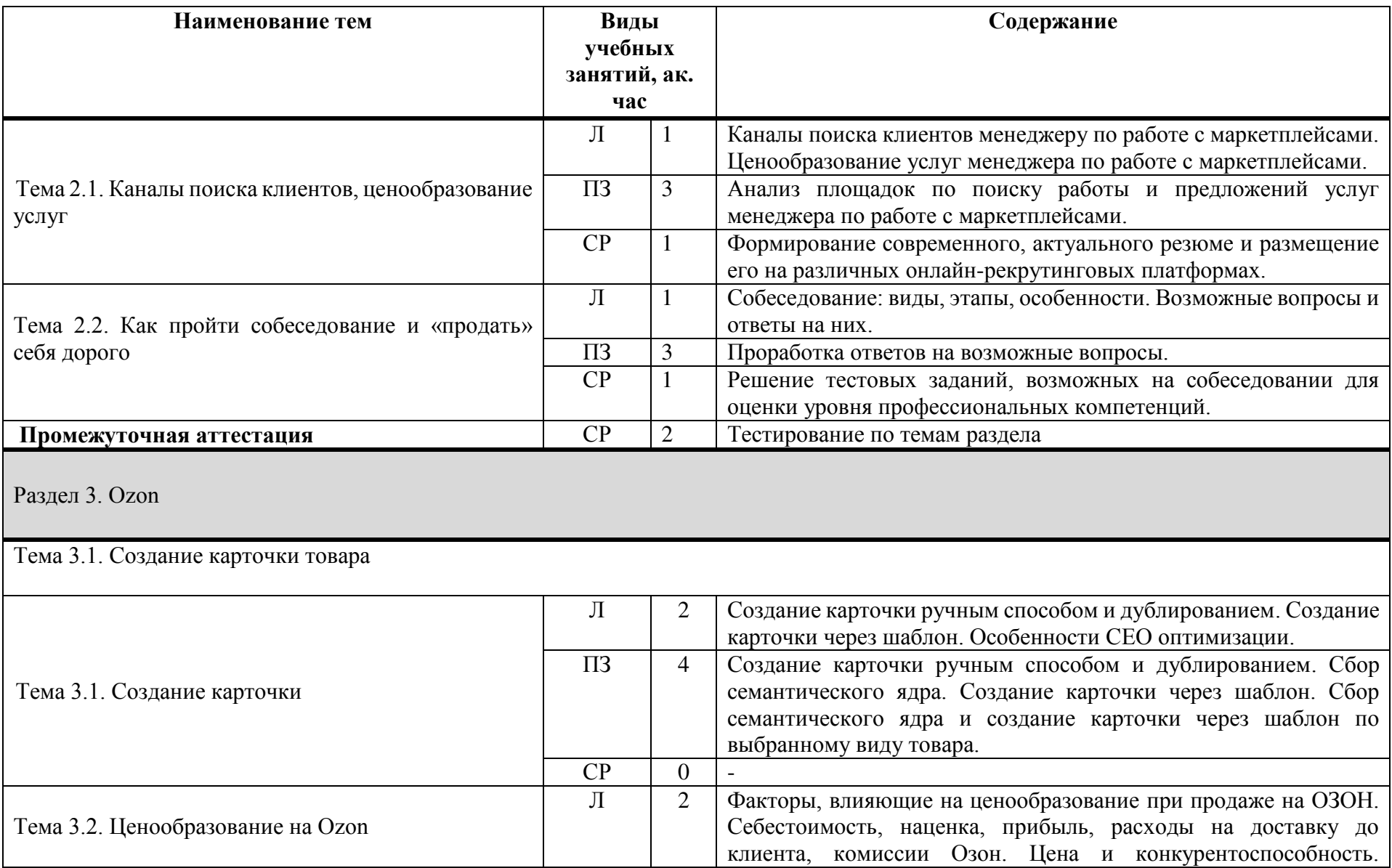

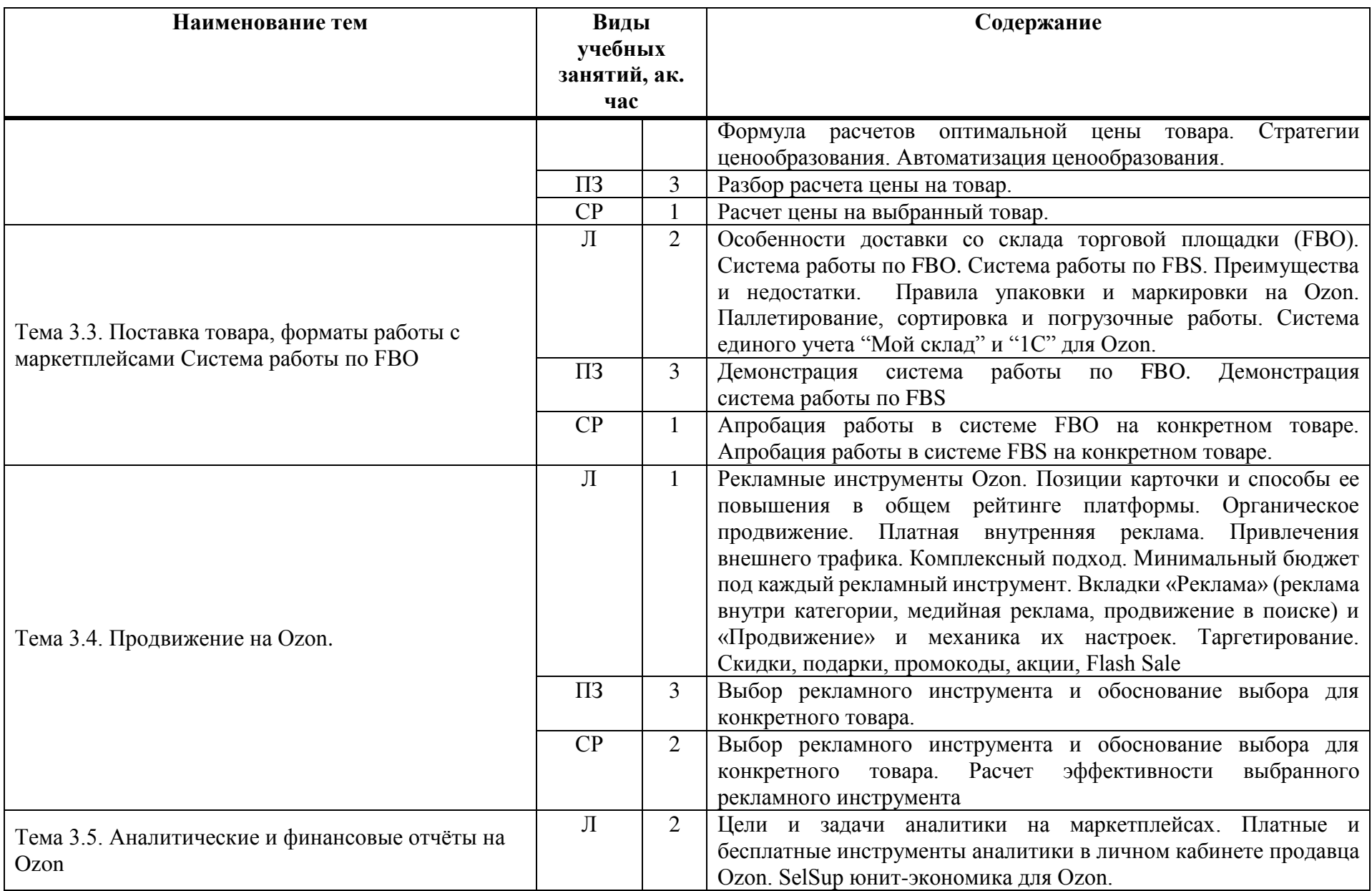

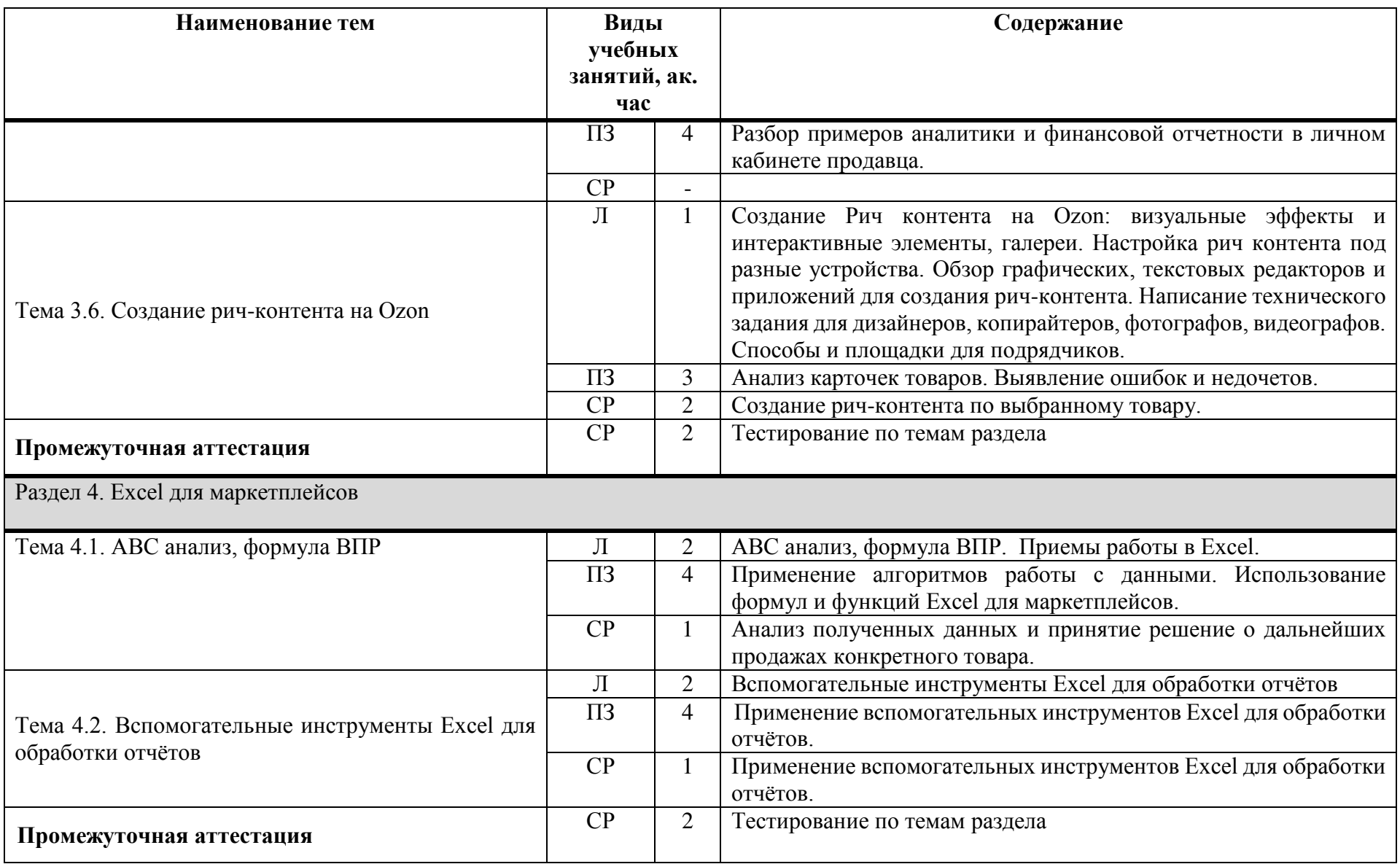

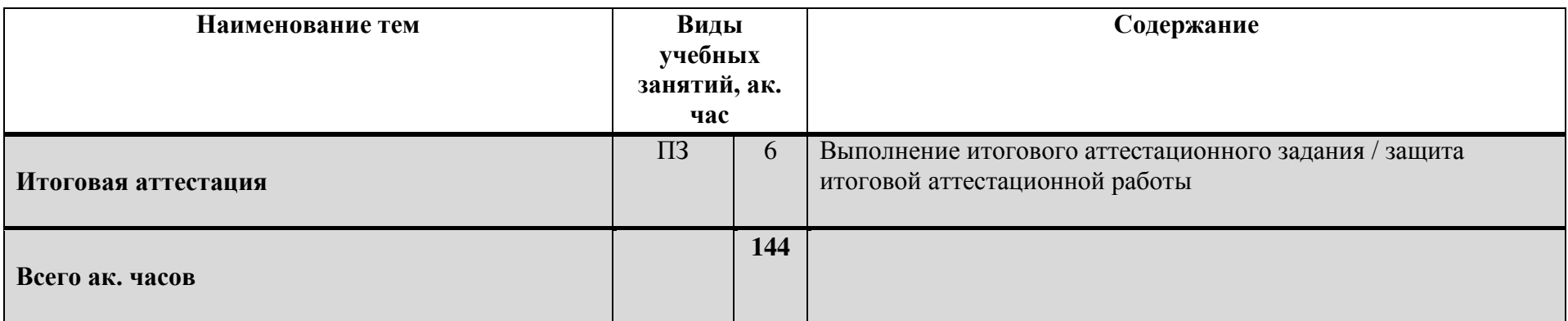

#### **1.7. Организационно-педагогические условия**

Реализация программы осуществляется в соответствии с требованиями законодательства Российской Федерации в области образования, нормативными правовыми актами, регламентирующими данное направление деятельности.

#### **1.7.1. Требования к квалификации педагогических кадров**

Реализация программы обеспечивается педагогическими работниками, а также лицами, привлекаемыми к реализации программы на иных условиях. Квалификация педагогических работников должна отвечать квалификационным требованиям, указанным в квалификационных справочниках, и (или) профессиональных стандартах (при наличии).

#### **1.7.2. Требования к материально-техническому обеспечению**

Материально-техническое обеспечение (далее – МТО) необходимо для проведения всех видов учебных занятий и аттестации, предусмотренных учебным планом по программе, и соответствует действующим санитарным и гигиеническим нормам и правилам.

МТО содержит специальные помещения: учебные аудитории для проведения лекций, практических (семинарских) занятий, лабораторных работ, текущего контроля и промежуточной аттестации, а также помещения для самостоятельной работы, итоговой аттестации (в соответствии с утвержденным расписанием учебных занятий). Специальные помещения укомплектованы специализированной мебелью, оборудованием, расходными материалами, программным обеспечением, техническими средствами обучения и иными средствами, служащими для представления учебной информации слушателям.

При реализации программы с использованием дистанционных образовательных технологий и (или) электронного обучения образовательная организация обеспечивает функционирование информационнообразовательной среды, включающей в себя электронные информационные ресурсы, электронные образовательные ресурсы, совокупность информационных технологий, телекоммуникационных технологий, соответствующих технологических средств и обеспечивающую освоение слушателями образовательных программ полностью или частично независимо от места нахождения слушателей: каналы связи, компьютерное оборудование, периферийное оборудование, программное обеспечение.

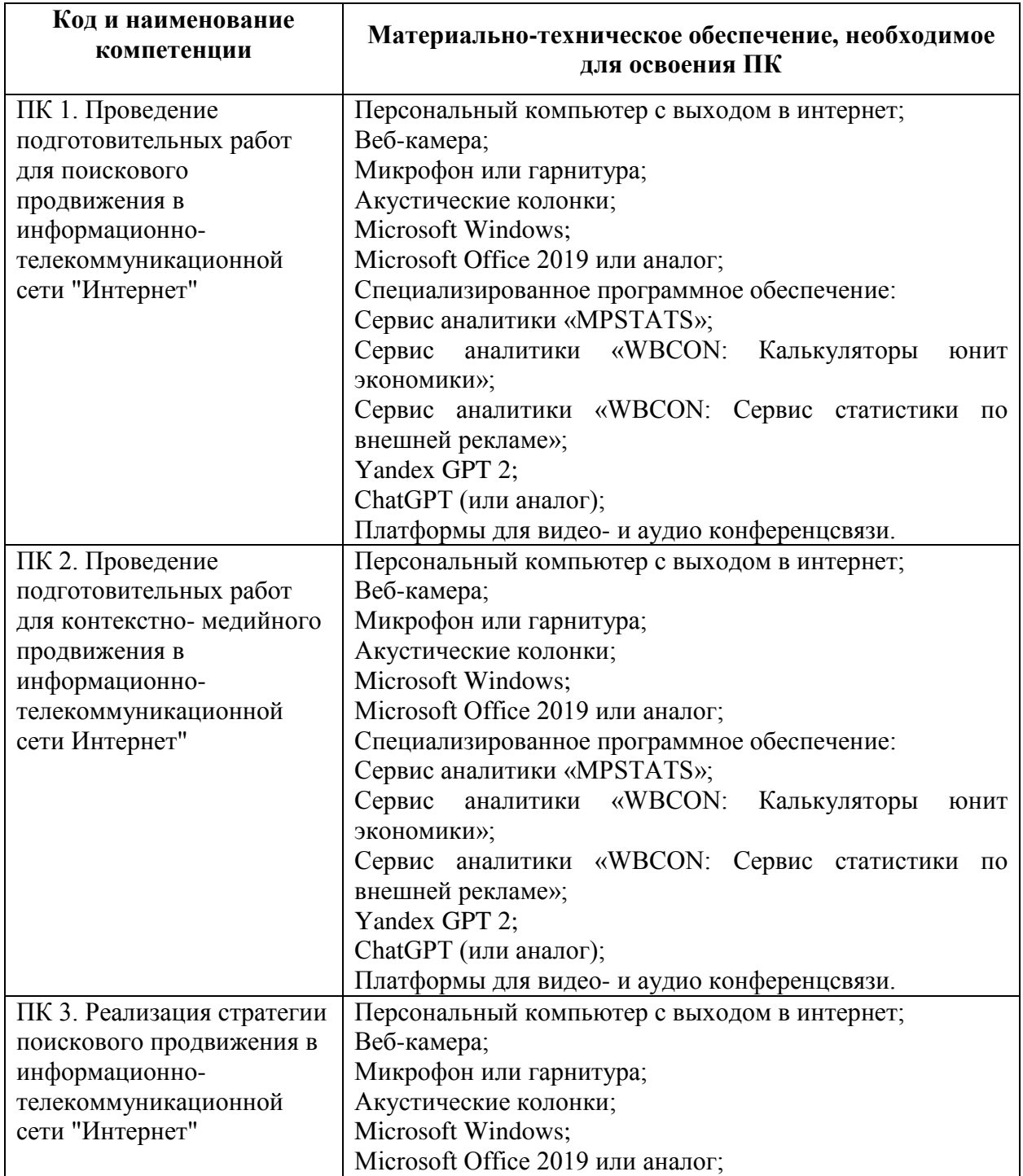

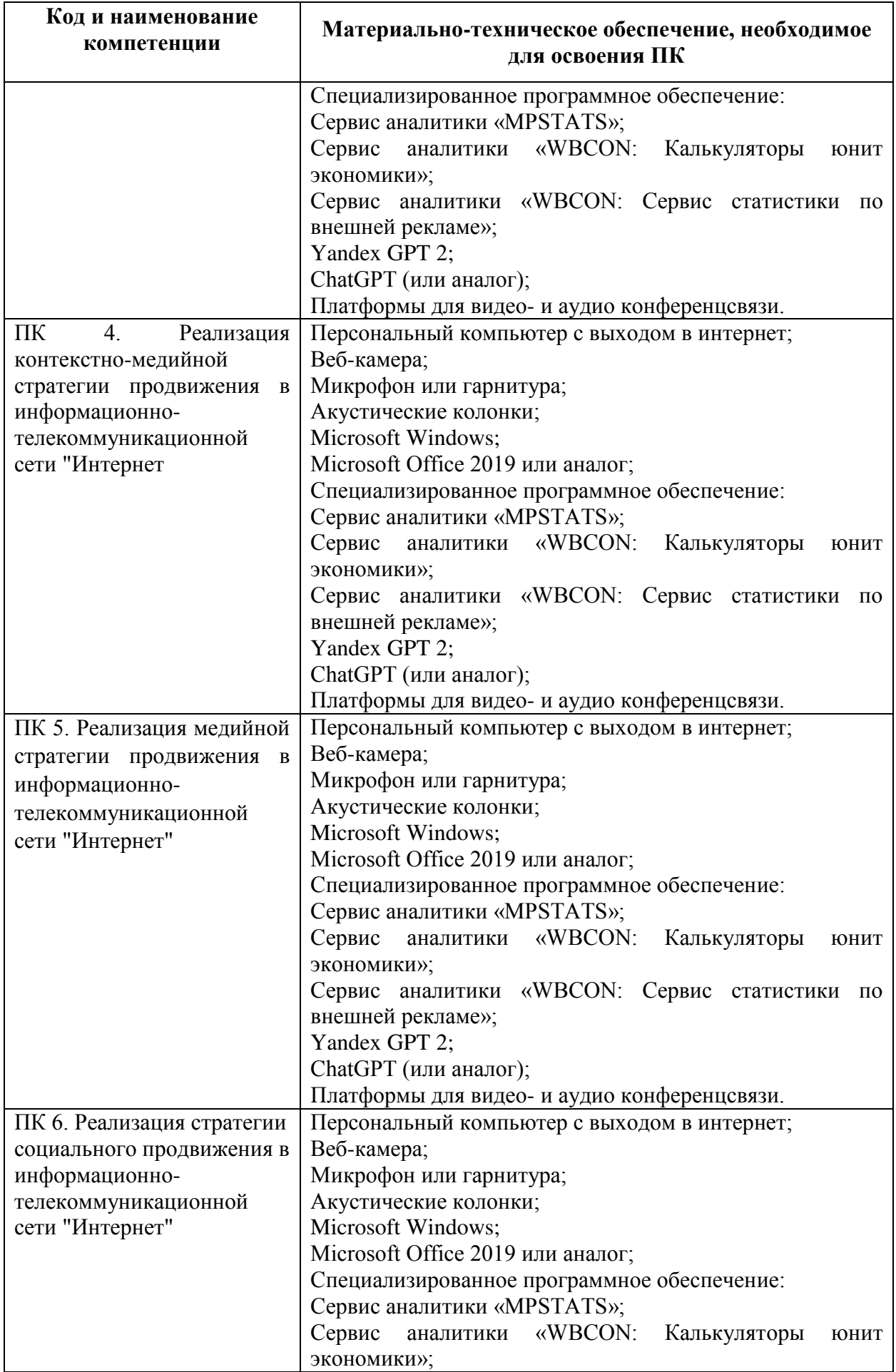

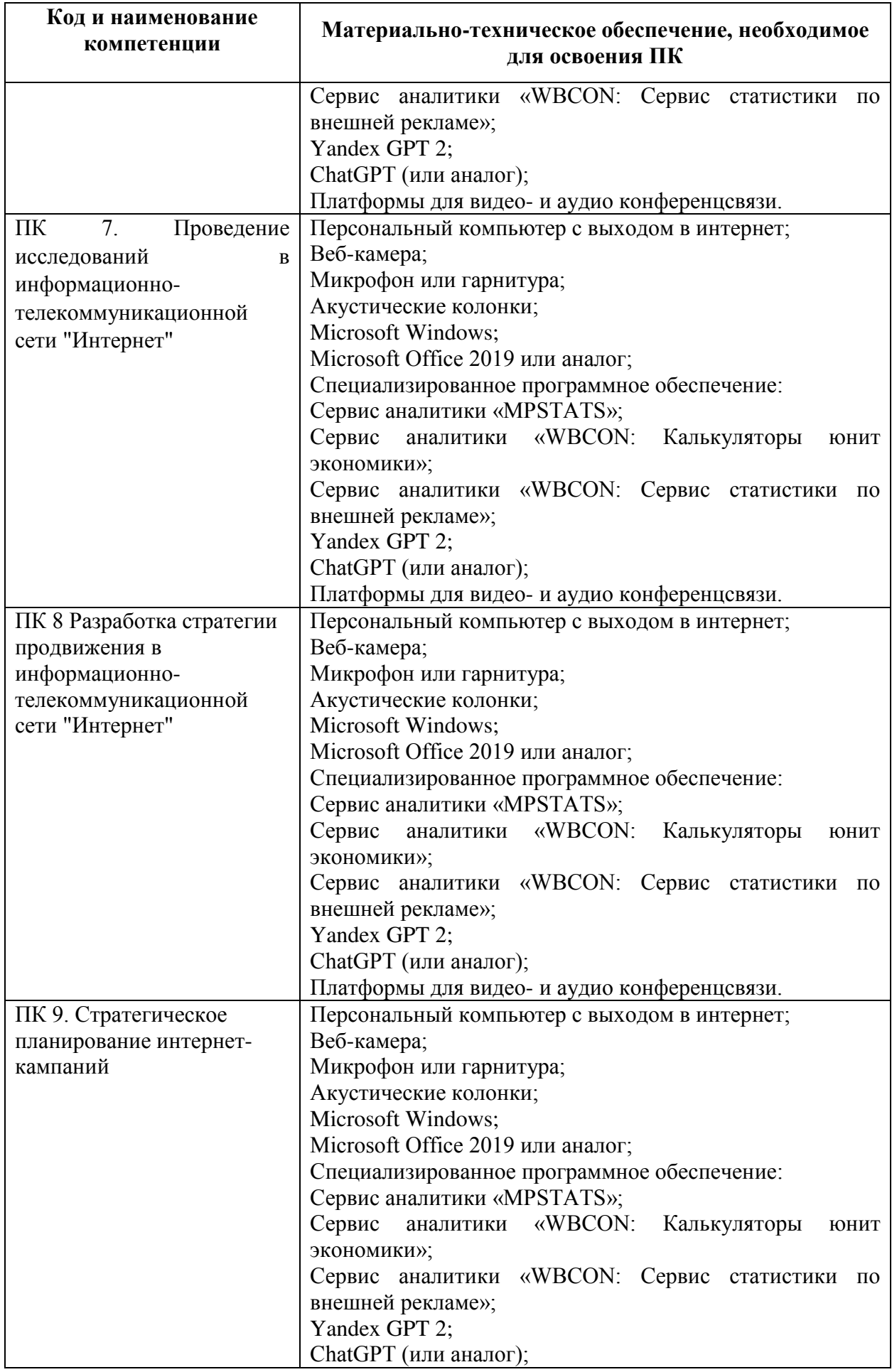

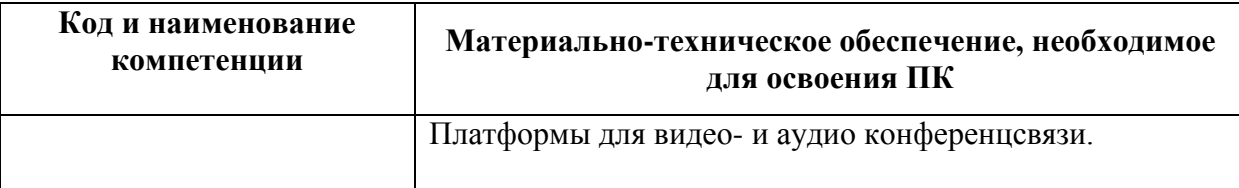

## **1.7.3. Требования к информационному и учебно-методическому обеспечению**

Для реализации программы используются учебно-методическая документация, нормативные правовые акты, нормативная техническая документация, иная документация, учебная литература и иные издания, информационные ресурсы.

Таблица 4 – Учебно-методическая документация, нормативные правовые акты, нормативная техническая документация, иная документация, учебная литература и иные издания, информационные ресурсы

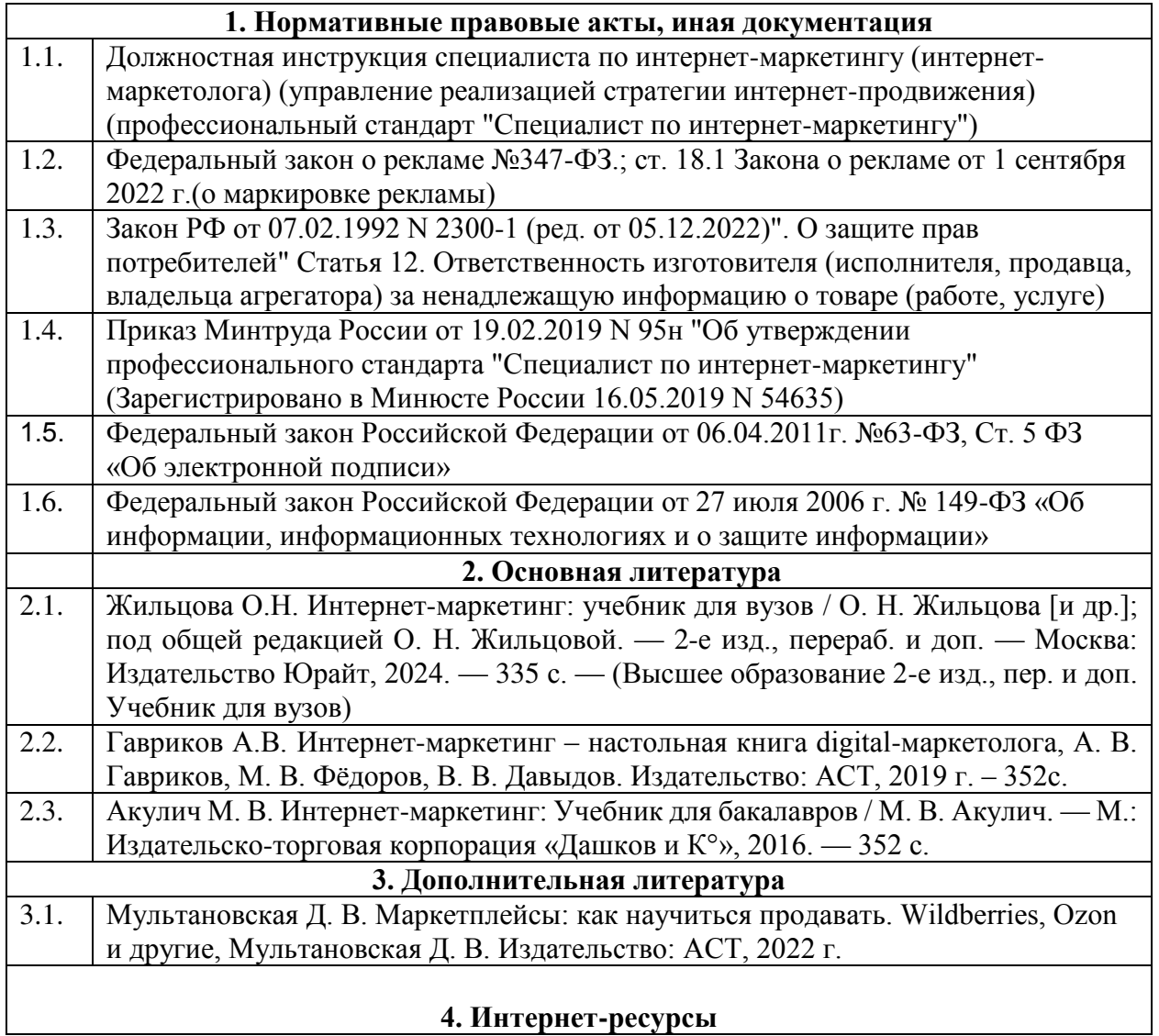

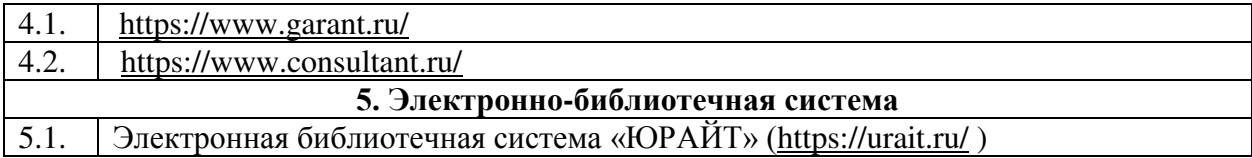

## **1.7.4. Общие требования к организации учебного процесса**

Общие требования к организации учебного процесса определяются локальными нормативными актами образовательной организации.

## **1.7.5. Сетевая форма обучения**

Организация образовательного процесса при реализации Программы в сетевой форме осуществляется с привлечением материально-технических, научно-технических, учебно-методических, организационно-методических, информационно-коммуникационных и иных ресурсов и средств обучения организаций, участвующих в сетевом взаимодействии, а также силами научнопедагогических, педагогических и иных работников этих организаций.

В соответствие с договором о сетевом взаимодействии (№\_\_\_\_\_\_ от «\_\_» \_\_\_\_\_\_\_\_\_\_20\_\_г) в реализации программ участвуют следующие организации:

Таблица 5 – Организация сетевого обучения

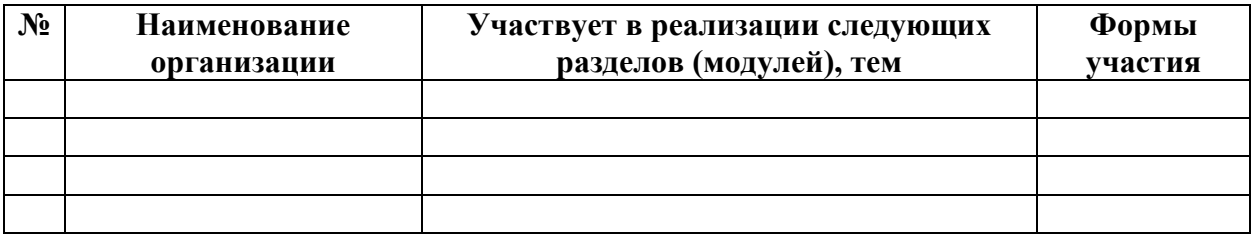

## **1.8. Формы аттестации**

Оценка качества освоения программы осуществляется в форме текущего контроля успеваемости, промежуточной аттестации (при наличии – в соответствии с учебно-тематическим планом и рабочей программой) и итоговой аттестации слушателей.

## **1.8.1 Текущий контроль успеваемости**

В соответствии с учебно-тематическим планом и рабочей программой.

#### **1.8.2. Промежуточная аттестация**

В соответствии с учебно-тематическим планом и рабочей программой**.** 

### **1.8.3. Итоговая аттестация**

Освоение программы завершается итоговой аттестацией. Итоговая аттестация проводится на основе принципов объективности и независимости оценки качества подготовки слушателей. Итоговая аттестация является обязательной для слушателей.

Итоговая аттестация проводится в форме выполнения практического аттестационного задания / защиты итоговой аттестационной работы.

К итоговой аттестации допускаются слушатели, не имеющие академической задолженности и в полном объеме выполнившие учебнотематический план программы. Порядок прохождения итоговой аттестации определяется локальными нормативными образовательной организации.

## **2. ОЦЕНОЧНЫЕ МАТЕРИАЛЫ**

Оценочные материалы обеспечивают проверку достижения планируемых результатов обучения по программе и используются в процедуре текущего контроля успеваемости, промежуточной аттестации (при наличии) и итоговой аттестации.

#### **2.1. Текущий контроль**

Текущий контроль знаний проводится в формах, предусмотренных учебным планом.

Текущий контроль успеваемости осуществляется педагогическим работником, реализующим образовательную программу.

Текущий контроль осуществляется по темам в соответствии с тематическим планированием рабочей программы, с учетом требований и содержания образовательной программы.

Текущий контроль осуществляется в форме:

• Выполнения письменной практической работы;

• Устного ответа, в том числе в форме проведения опроса слушателей, работы на семинаре, защиты проекта, реферата, творческой работы, презентационных материалов.

По итогам проведения текущего контроля успеваемости слушателям предоставляются развернутые комментарии по итогу проверки текущих работ.

### **2.2. Промежуточная аттестация**

Освоение программы, в том числе отдельной ее части (раздела), может сопровождаться промежуточной аттестацией, проводимой в формах, определенных учебным планом.

Промежуточная аттестация проводится в форме тестирования по темам изученного раздела.

По результатам проведения промежуточной аттестации выставляются отметки по двухбалльной системе («удовлетворительно» («зачтено»), «неудовлетворительно» («не зачтено»).

#### **2.3. Итоговая аттестация**

Освоение программы завершается итоговой аттестацией.

Форма итоговой аттестации: выполнение практического аттестационного задания / защита итоговой аттестационной работы.

Выполнение практического аттестационного задания предполагает проверку знаний и умений учащихся, направленную на выявление степени усвоения изученного материала.

Практическое аттестационное задание разрабатывается преподавателем по согласованию с образовательной организацией, и утверждается педагогическим советом образовательной организации.

Практическое аттестационное задание содержит обобщенный материал по основным изученным темам, требует от слушателей хорошей ориентировки в предмете изучения.

Выполнение практического аттестационного задания осуществляется в режиме реального времени в формате видеоконференции в соответствии с календарным учебным графиком и учебно-тематическим планом.

Выполнение практического аттестационного задания может осуществляться, в том числе с использованием специализированного программного обеспечения: Сервис аналитики «MPSTATS»; Сервис аналитики «WBCON: Калькуляторы юнит экономики»; Сервис аналитики «WBCON: Сервис статистики по внешней рекламе»; Yandex GPT 2; ChatGPT (или аналог).

Выполнение практического аттестационного задания отличается высоким уровнем самостоятельности слушателей. Преподаватель представляет перечень заданий для проверки знаний, дает инструкцию по выполнению. По окончании отведенного времени на выполнение задания работа сдается на проверку в формате, утвержденным преподавателем.

Защита итоговой аттестационной работы представляет собой устный доклад, нормативно ограниченный по времени, сопровождаемый графической презентацией на оговоренную заранее тему. Такая форма итоговой аттестации позволяет установить теоретический и практический уровень подготовки слушателя к выполнению профессиональных задач и соответствия его подготовки требованиям государственного образовательного стандарта высшего профессионального образования по основным специальностям и направлениям, по которым осуществляется профессиональная переподготовка.

Подготовка итоговой аттестационной работы осуществляется, в том числе с использованием специализированного программного обеспечения: Сервис аналитики «MPSTATS»; Сервис аналитики «WBCON: Калькуляторы юнит экономики»; Сервис аналитики «WBCON: Сервис статистики по внешней рекламе»; Yandex GPT 2; ChatGPT (или аналог).

### **Критерии оценивания:**

Суммарное максимальное количество баллов по оценке итоговой аттестационной работы составляет 100 баллов.

По результатам итоговой аттестации выставляются отметки по четырехбалльной системе («отлично», «хорошо», «удовлетворительно», «неудовлетворительно»):

а) Отметка «отлично» (5 баллов) выставляется, если обучающийся набирает 81-100% от максимального количества баллов и демонстрирует:

• уверенное знание и понимание учебного материала;

• уверенные практические навыки;

• умение выделять главное в изученном материале, обобщать факты и практические примеры, делать выводы, устанавливать межпредметные и внутрипредметные связи;

• умение применять полученные знания на практике в полном объеме;

• отсутствие ошибок и недочѐтов при выполнении практической работы (самостоятельно устраняет отдельные неточности с помощью дополнительных вопросов преподавателя);

б) Отметка «хорошо» (4 балла) выставляется, если обучающийся набирает 61-80% от максимального количества баллов и демонстрирует:

• знание основного учебного материала;

• основные практические навыки;

• умение выделять главное в изученном материале, обобщать факты и практические примеры, делать выводы, устанавливать межпредметные и внутрипредметные связи;

• применение полученных знаний на практике в основной части;

• незначительные недочѐты при выполнении практической работы, которые существенно не влияют на функциональность выполнения работ;

в) Отметка «удовлетворительно» (3 балла) выставляется, если обучающийся набирает 41-60% от максимального количества баллов и демонстрирует:

• знание основного учебного материала на уровне минимальных требований;

• практические навыки на уровне минимальных требований;

• умение воспроизводить изученный материал, затруднения в выполнении задания в измененной формулировке задания или новых условиях;

• применение полученных знаний на практике в минимальном объеме;

• наличие грубой ошибки/нескольких негрубых ошибок при выполнении практической работы;

г) Отметка «неудовлетворительно» (2 балла) выставляется, если обучающийся набирает менее 40% от максимального количества баллов и демонстрирует:

• знание основного учебного материала на уровне ниже минимальных требований, имеет фрагментарные представления об изученном материале;

• практические навыки на уровне ниже минимальных требований, неспособность выполнить простейшие задания;

• отсутствие учений воспроизводить изученный материал, затруднения в выполнении стандартных заданий;

• применение полученных знаний на практике в минимальном объеме;

• наличие нескольких грубых ошибок, большого числа негрубых ошибок при выполнении практической работы.

Для успешного прохождения итоговой аттестации слушатель должен получить отметку не ниже «удовлетворительно».